## **Image Component Library - Feature #90**

Feature # 56 (Closed): Create sphinx tutorial

Feature # 57 (Closed): Update installation howto in the manual

## **Implement basic usage of sphinx**

2012-08-24 10:33 - Michael Götting

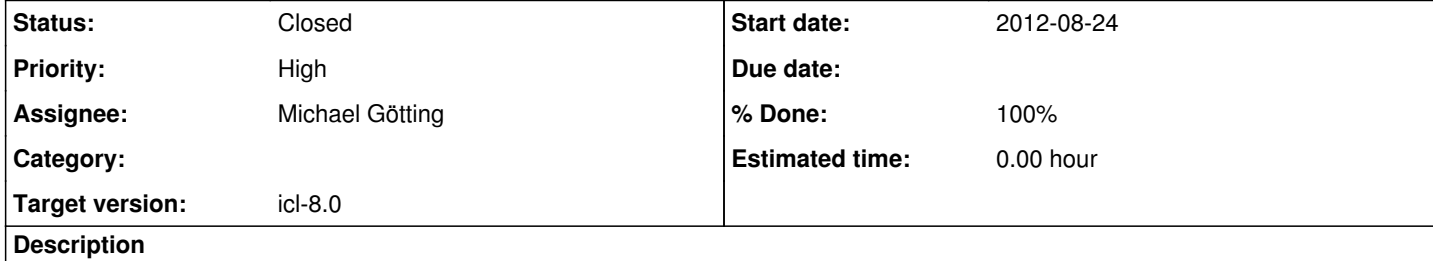

Name all sphinx files <BLABLA>.rst

All *rst* files within in the manual root dir are selected for the build process

## **History**

**#1 - 2012-08-24 10:34 - Michael Götting**

*- Status changed from New to In Progress*

*- % Done changed from 0 to 10*

**#2 - 2012-08-24 10:38 - Michael Götting**

**!!! THIS IMPLEMENTATION IS PRELIMINARY !!!** Usage:

cd manual mkdir build && cd build cmake .. && make

**#3 - 2012-08-24 10:38 - Michael Götting**

*- Status changed from In Progress to Closed*

*- % Done changed from 10 to 100*